- 1. <https://www.aesthetikunderkenntnis.dgae.de> aufrufen
- 2. Auf "Kongresszugang" klicken

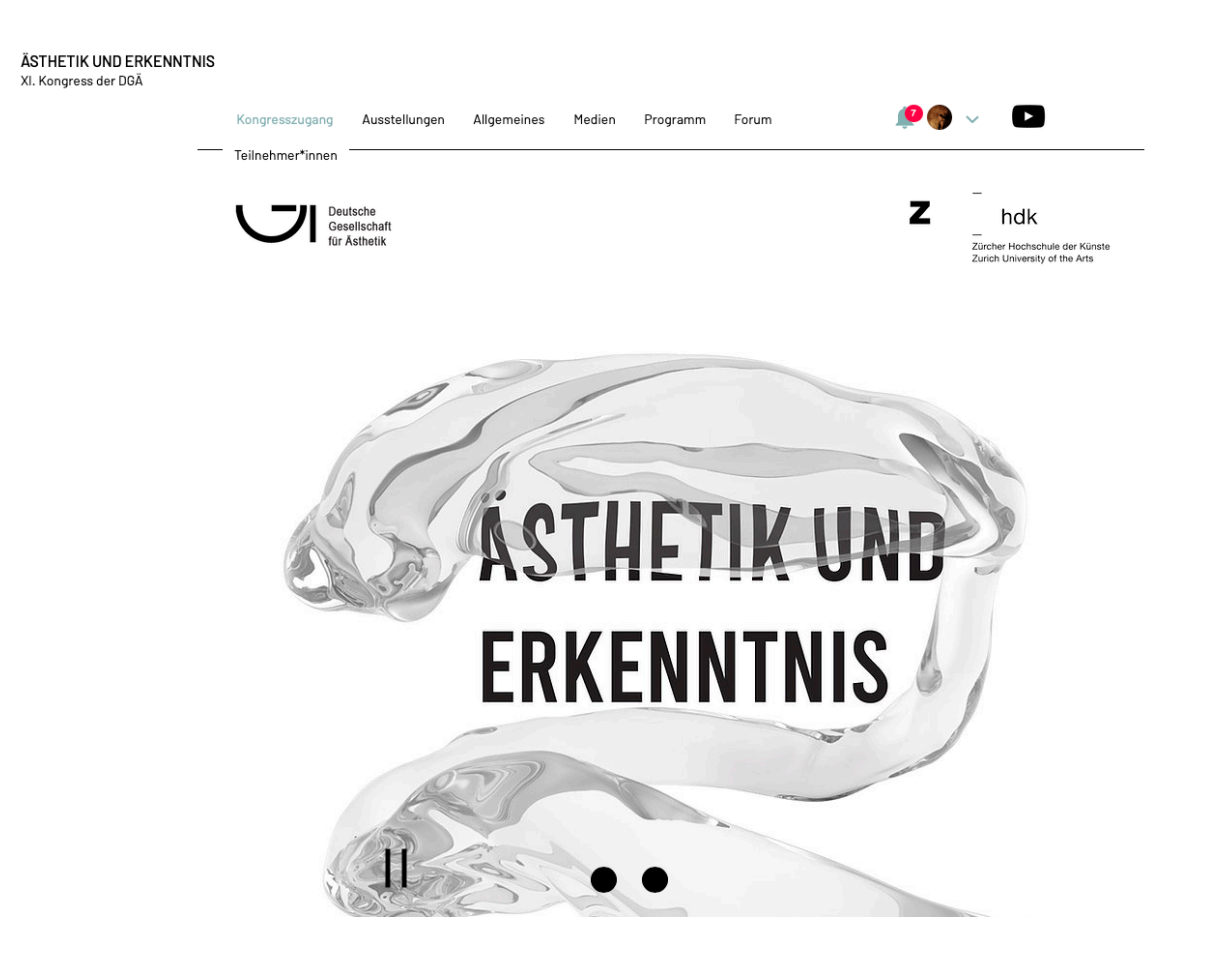

3. Sich mit s/einer Emailadresse und einem selbst gewähltem Passwort einmal registrieren bzw. anmelden

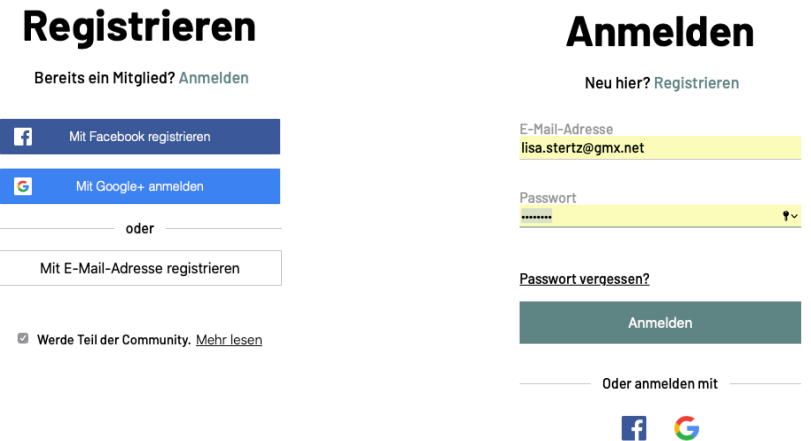

- 4. Rechts oben auf sein eigenes Profil klicken und es einrichten.
- 5. Über das Chat-Icon unten rechts den Mitglieder-Chat öffnen können und sich so mit anderen (Teilnehmenden) austauschen. Dort ist es ebenfalls möglich bei technischen Fragen Lisa Stertz oder die Digital Assistants anzuschreiben.

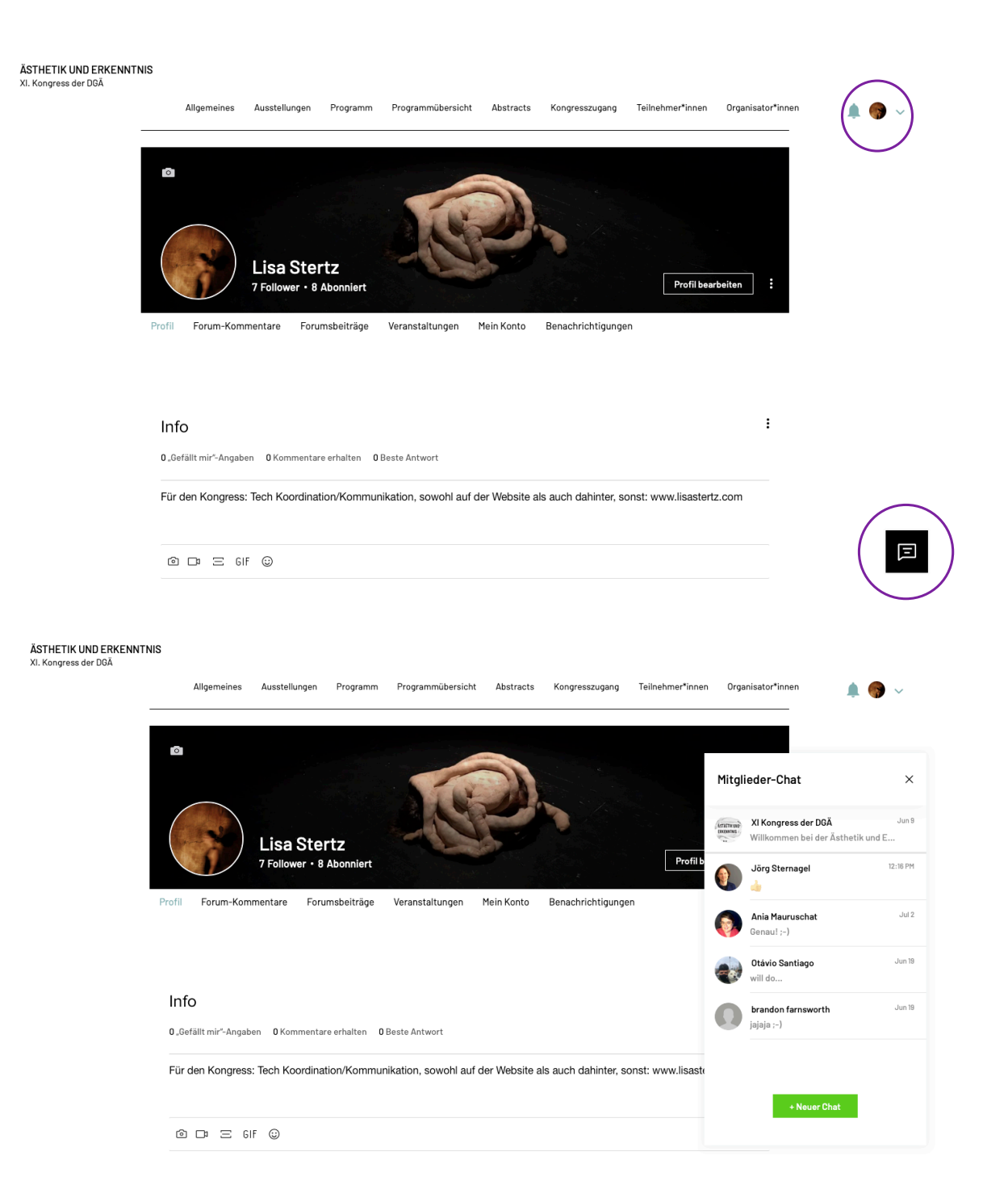

6. Nachdem man eingeloggt ist, kann man sich über die Seite "Kongresszugang" wie folgt für die einzelnen Veranstaltungen registrieren und somit s/einen eigenen Kongress-Kalender zusammenstellen.

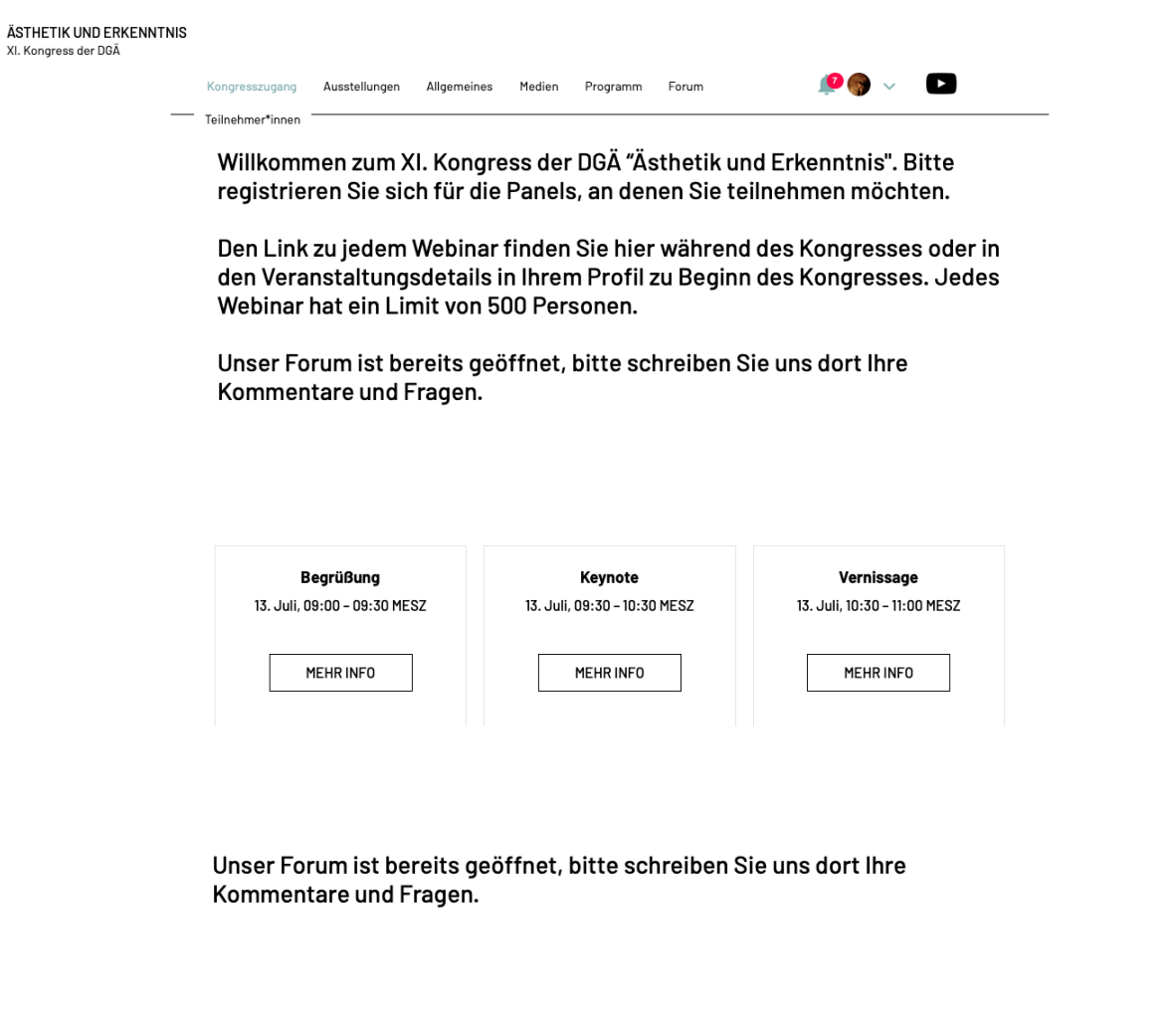

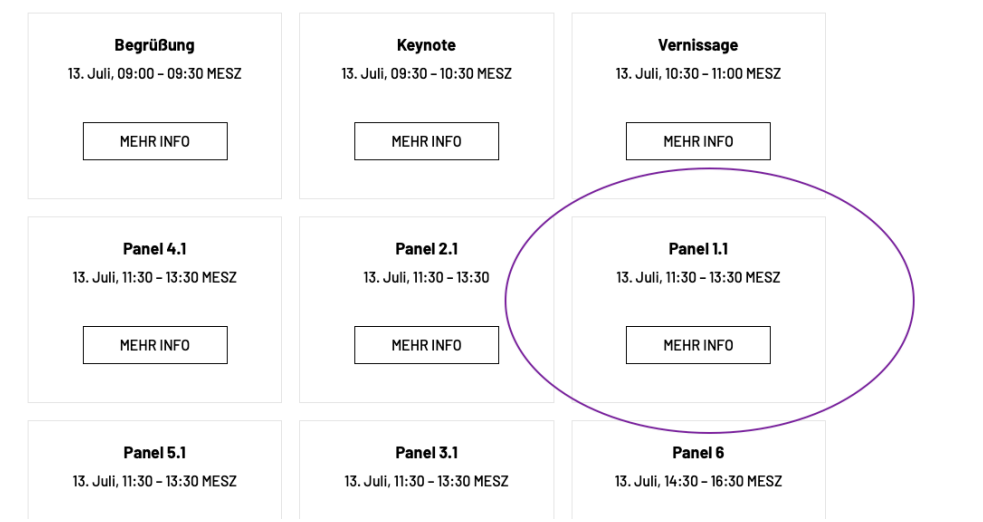

回

回

- 7. Eine Veranstaltung auswählen und über "Mehr Infos" auf die VA-Details kommen, sowie in das Ticket-Menü für die Registrierung. Dort 1 Ticket auswählen und zum CheckOut gehen.
- 8. Der Checkout wird mit dem Übermitteln von Name und Emailadresse durchgeführt. Sie erhalten eine Bestätigungsemail.
- 9. Über "Zurück zur Seite" gelangen Sie zurück zur Auswahl aller Veranstaltungen.

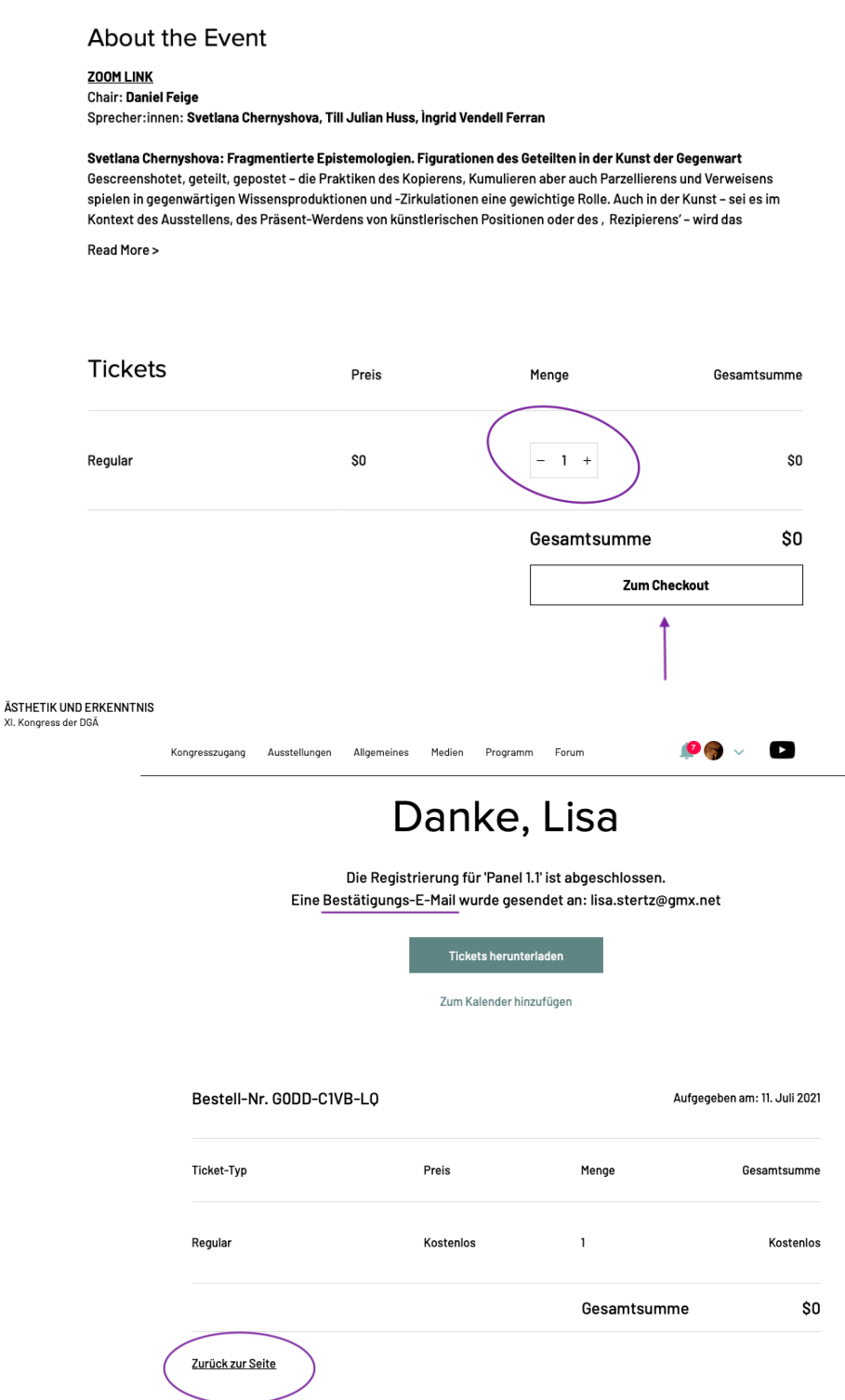

**ANMERKUNG:** Das Ticket an sich, sowie die QR-Codes, die hierzu generiert werden, können missachtet werden. Das eigentlich wichtige hierbei sind die Links zu den Zoom-Webinars! Diese finden Sie immer unter Veranstaltungsdetails **und** an jedem Tag des Kongresses für den Tag direkt unter "Kongresszugang". (Siehe folgenden Screenshot)

10. Über diese Rechtecke können Sie sich Tag für Tag für jede Veranstaltung in das Zoom-Webinar einwählen. Weiße Rechtecke sind zukünftig stattfindende VA's, grüne sind aktuell laufende VA's und graue sind bereits gelaufene VA's.

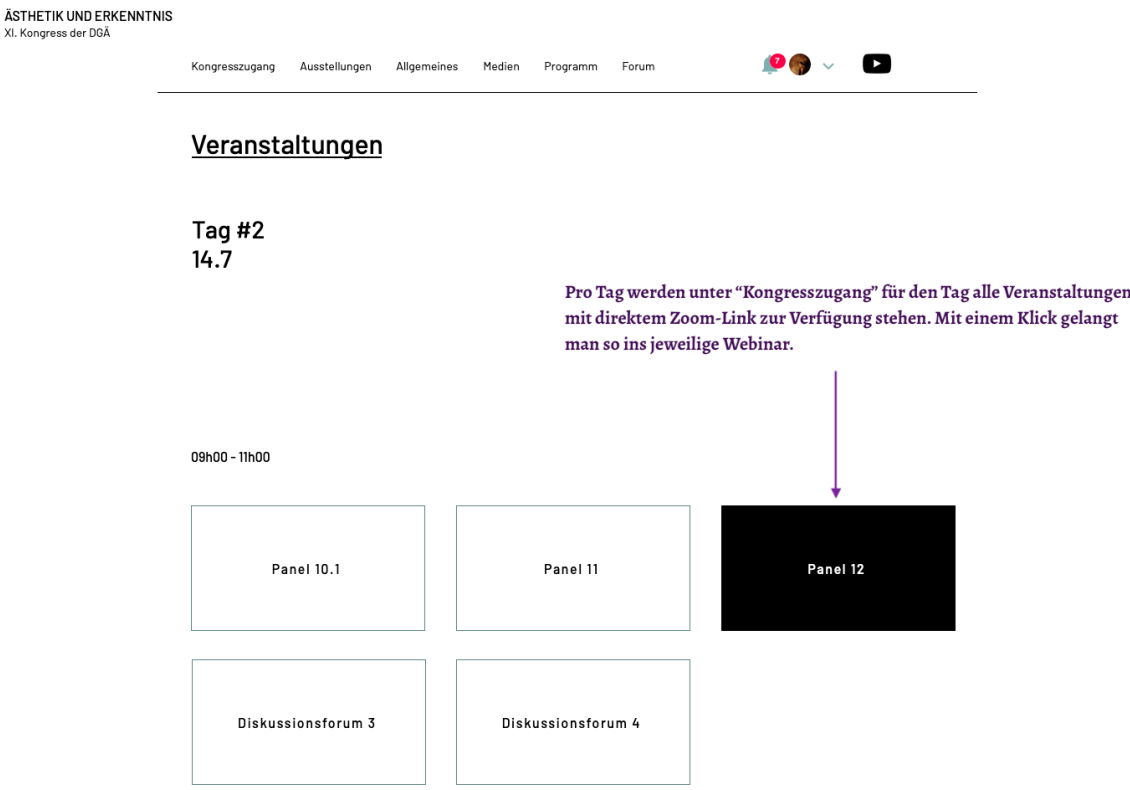

11. Oder über Ihre Profilseite unter > Veranstaltungen > Upcoming Events > Panel X.Y > Veranstaltungsdetails ansehen.

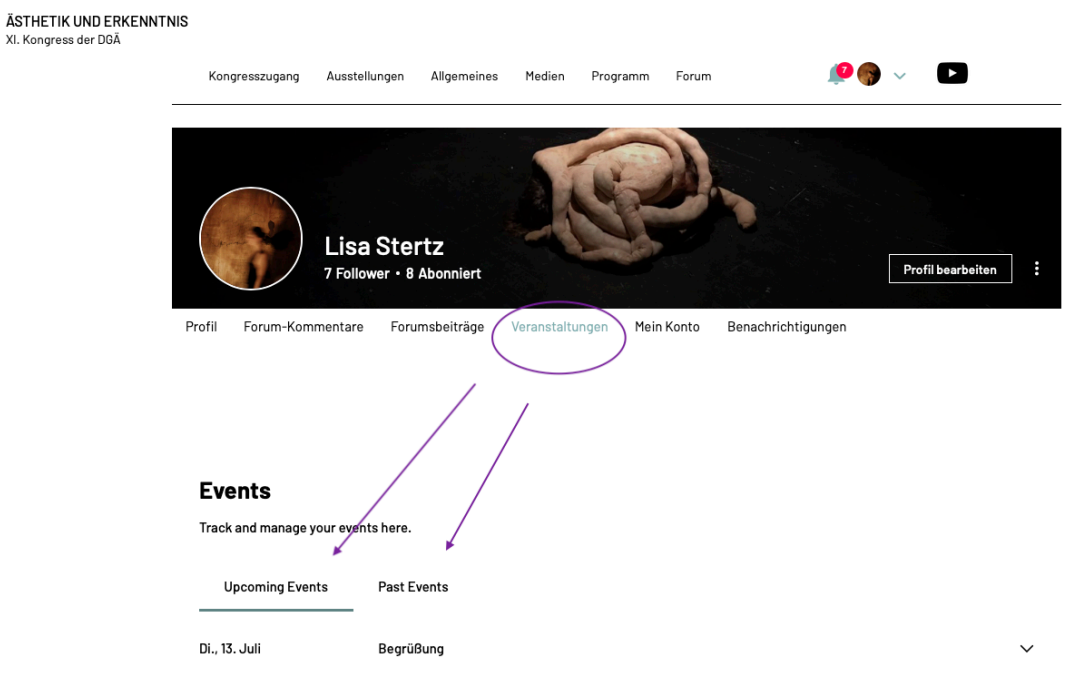

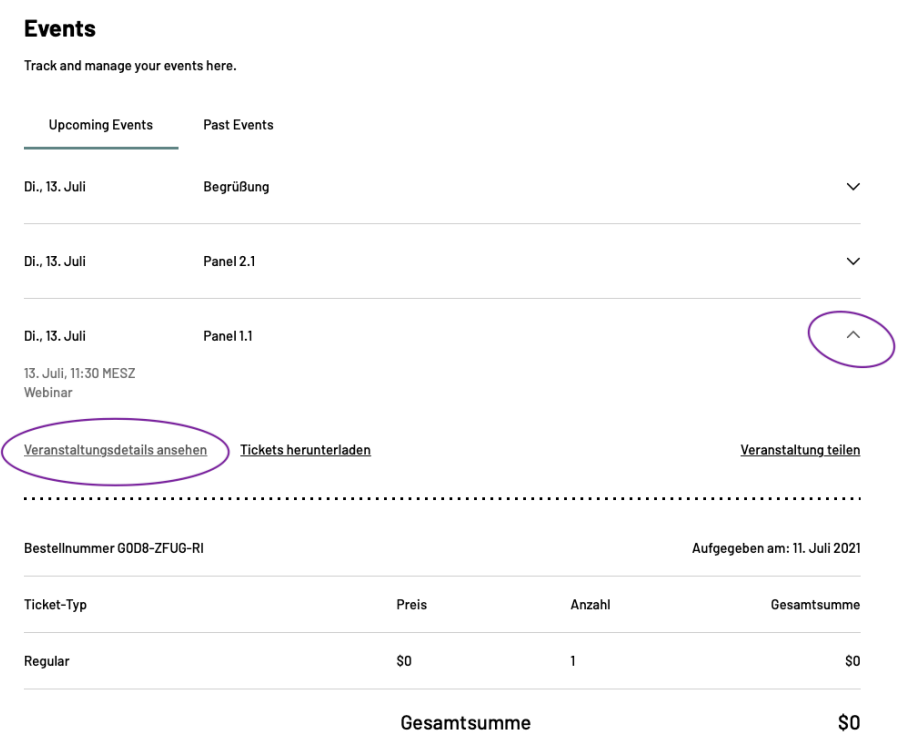

12. Zusätzlich gibt es ein Forum, in das weitere Veranstaltungshinweise eingetragen werden können und das als Diskussionsplattform für jede Veranstaltung gilt. Einfach die Panels "Abonnieren", ihnen "Folgen" und aktiv teilnehmen. ;-)

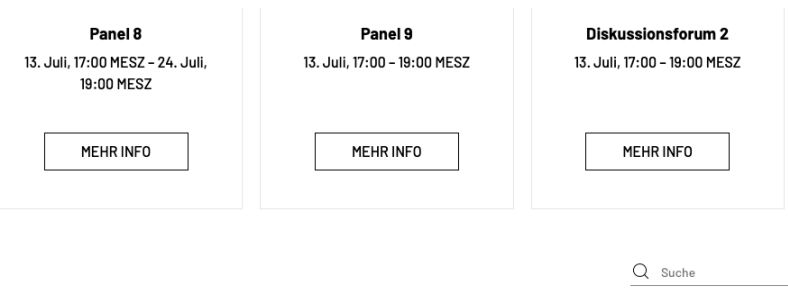

#### Herzlich willkommen! Schauen Sie sich um und diskutieren Sie mit.

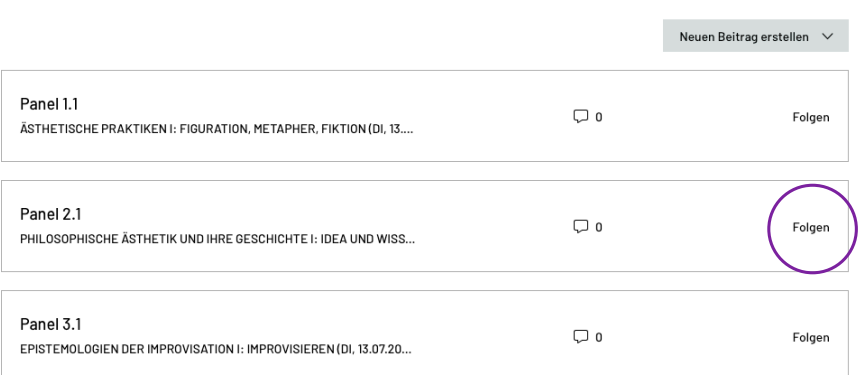

回

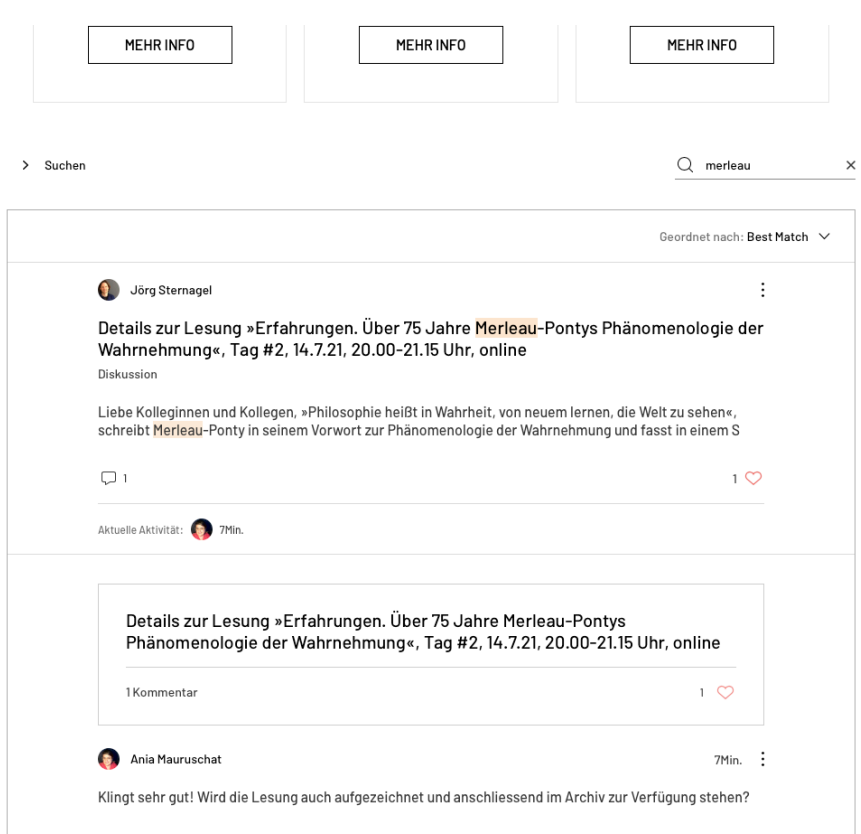

© 2021 XI. Kongress der DGÄ

 $\boxed{\Box}$